# VNIVERSITATÖ **DV**ALÈNCIA

# **Creación de un Portal Web**

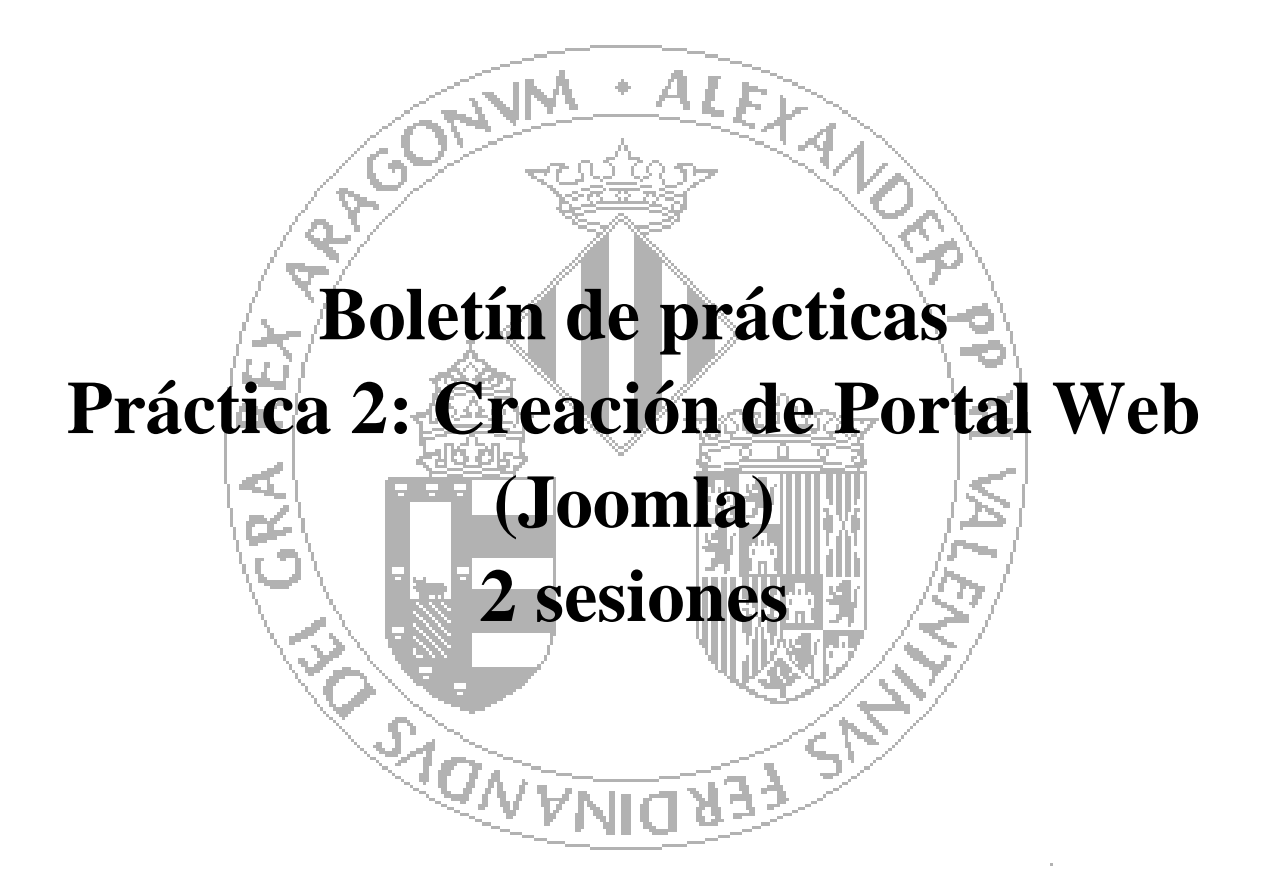

# **Curso 2014-2015**

### **Autores:**

**J. Javier Samper Zapater José Fco. García Calderaro**

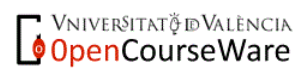

# **Creación de un portal web utilizando el CMS Joomla.**

## **INTRODUCCIÓN**

Tal y como ya comentamos en la anterior práctica, en este curso y asignatura se pretende fomentar, mediante tecnologías de la web 2.0 y 3.0 (wiki semántica), la publicación abierta de los datos generados por una comunidad educativa con la finalidad de posibilitar nuevos servicios y aplicaciones a partir de ellos, incrementando un aprendizaje colaborativo.

Para ello tras usar la tecnología de blog, continuaremos en este laboratorio con un tipo de publicación también muy extendida para la divulgación de información, un portal o sitio web.

El objetivo de esta práctica es iniciarse en la creación de portales web mediante un gestor de contenidos específico. En esta práctica el alumno utilizará el CMS "Joomla" para creal un portal web aplicando los contenidos vistos en clase de teoría así como nuevas funcionalidades disponibles en la web.

Esta práctica consta de 2 sesiones:

- Instalación de joomla y planificación del portal a realizar y diseño previo del portal. (Estructura jerárquica de los contenidos: Secciones, Categorías y Artículos).
- Implementación del portal con Joomla.

### **REALIZACIÓN DE LA PRÁCTICA**

Cada grupo diseñará un portal propio de la asignatura AWA. un tema sobre las distintas tecnologías vistas en la asignatura de AWA. A partir de los contenidos existentes sobre la asignatura en el aula virtual, y, ampliándolo con las funcionalidades que el alumno considere interesantes creará un portal propio sobre la asignatura.

#### **OBJETIVO**

El objetivo de la práctica es que el alumno ponga en práctica los conocimientos adquiridos en clase sobre la construcción de portales web mediante un CMS.

#### **JOOMLA**

Joomla es un [Sistema de gestión de contenidos](http://es.wikipedia.org/wiki/Sistema_de_gesti%C3%B3n_de_contenidos) (en [inglés](http://es.wikipedia.org/wiki/Ingl%C3%A9s) Content Management System, o CMS) que permite desarrollar sitios web dinámicos e interactivos. Permite crear, modificar o eliminar contenido de un [sitio web](http://es.wikipedia.org/wiki/Sitio_web) de manera sencilla a través de un Panel de Administración. Es un [software de código abierto,](http://es.wikipedia.org/wiki/Software_de_c%C3%B3digo_abierto) [desarrollado](http://es.wikipedia.org/wiki/Programaci%C3%B3n) en [PHP](http://es.wikipedia.org/wiki/PHP) y liberado bajo licencia [GPL.](http://es.wikipedia.org/wiki/Licencia_p%C3%BAblica_general_GNU) Este administrador de contenidos puede utilizarse en una [PC](http://es.wikipedia.org/wiki/PC) local (en [localhost\)](http://es.wikipedia.org/wiki/Localhost), en una [Intranet](http://es.wikipedia.org/wiki/Intranet) o a través de [Internet](http://es.wikipedia.org/wiki/Internet) y requiere para su funcionamiento una [base de datos](http://es.wikipedia.org/wiki/Base_de_datos) creada con un gestor [MySQL,](http://es.wikipedia.org/wiki/MySQL) así como de un [servidor HTTP Apache.](http://es.wikipedia.org/wiki/Servidor_HTTP_Apache)

Para la realización del portal con joomla el alumno realizará una instalación local.

1. Es necesario tener instalado MySql y PHP, para ello utilizaremos la instalación utilizada para la práctica 1.

2. Para la instalación de Joomla utizaremos BITNAMI, igual que hicimos con WordPress en la practica 1 que nos ofrece una instalación simple del CMS. Podemos descargar el fichero de instalación desde http://bitnami.com/stack/joomla. La versión actual es la 3.3.6-0

Nota: En la página principal de joomlaspanish tenemos acceso a un curso sobre cómo crear las características principales de un portal: ["Curso crear una Web con Joomla! 3 paso a paso"](http://www.joomlaspanish.org/noticias/196-tutoriales/463-curso-crear-una-web-con-joomla-3-paso-a-paso.html)

### **TRABAJO A REALIZAR**

El Portal Web a realizar por los alumnos es de formato libre.

Los requisitos mínimos son:

- o Habrá 3 tipos de usuarios: el administrador, los usuarios no registrados, y debe haber un nuevo usuario llamado profesor. Este usuario profesor no debe poder modificar el portal pero sí añadir nuevos temas a los existentes.
- o El Portal contendrá la información estática que actualmente existe en el aulavirtual (Temas y trasparencias). Y un "Acerca de" con la información sobre los alumnos que han realizado el portal.
- o Para la realización del portal el alumno elegirá una de las plantillas existentes en la instalación de joomla o se descargará alguna información adicional.
- o El alumno deberá modificar la presentación de la plantilla CSS para adaptarla a la presentación que prefiera.
- o El portal contendrá también un enlace a google analytics para saber el las estadísticas de visita de la página.
- o El portal dispondrá de un foro de discusión donde los usuarios puedan introducir temas de discusión y comentarlos, el moderador del foro será el usuario profesor.
- o Además de las características mínimas exigibles **se valorará la "riqueza" del portal en cuanto a la inclusión de características adicionales en el mismo. Una mayor implantación de nuevas funcionalidades, así como la creación de un entorno amigable y vistoso, serán puntos positivos a tenerse en cuenta en la evaluación.**

#### **ENTREGA:**

Se entregará una memoria sobre el portal realizado mediante 2 actividades creada en el aula virtual.

- Actividad2\_Previo (donde se entregará la descripción del portal a realizar) que deberá incluir un esquema de la organización de los contenidos, como el ejemplo visto en clase de teoría: Estructura de los contenidos con Secciones, Categorías y Artículos.
- Actividad2\_Portal (donde se entregará la memoria del portal realizado)

Esta memoria contendrá una descripción del trabajo realizado para la realización del portal:

0º Diseño en papel del portal a realizar (En actividad2\_previo)

- 1º Plantilla utilizada, y dirección de descarga si es externa.
- 2º Descripción de modificaciones en la CSS
- 3º Modo de incluir google analytics en el portal.
- 4º Modo de introducir el foro de discusión y descripción de uso.
- 5º Descripción de cualquier característica adicional añadida al portal.